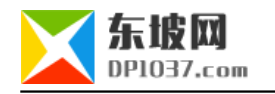

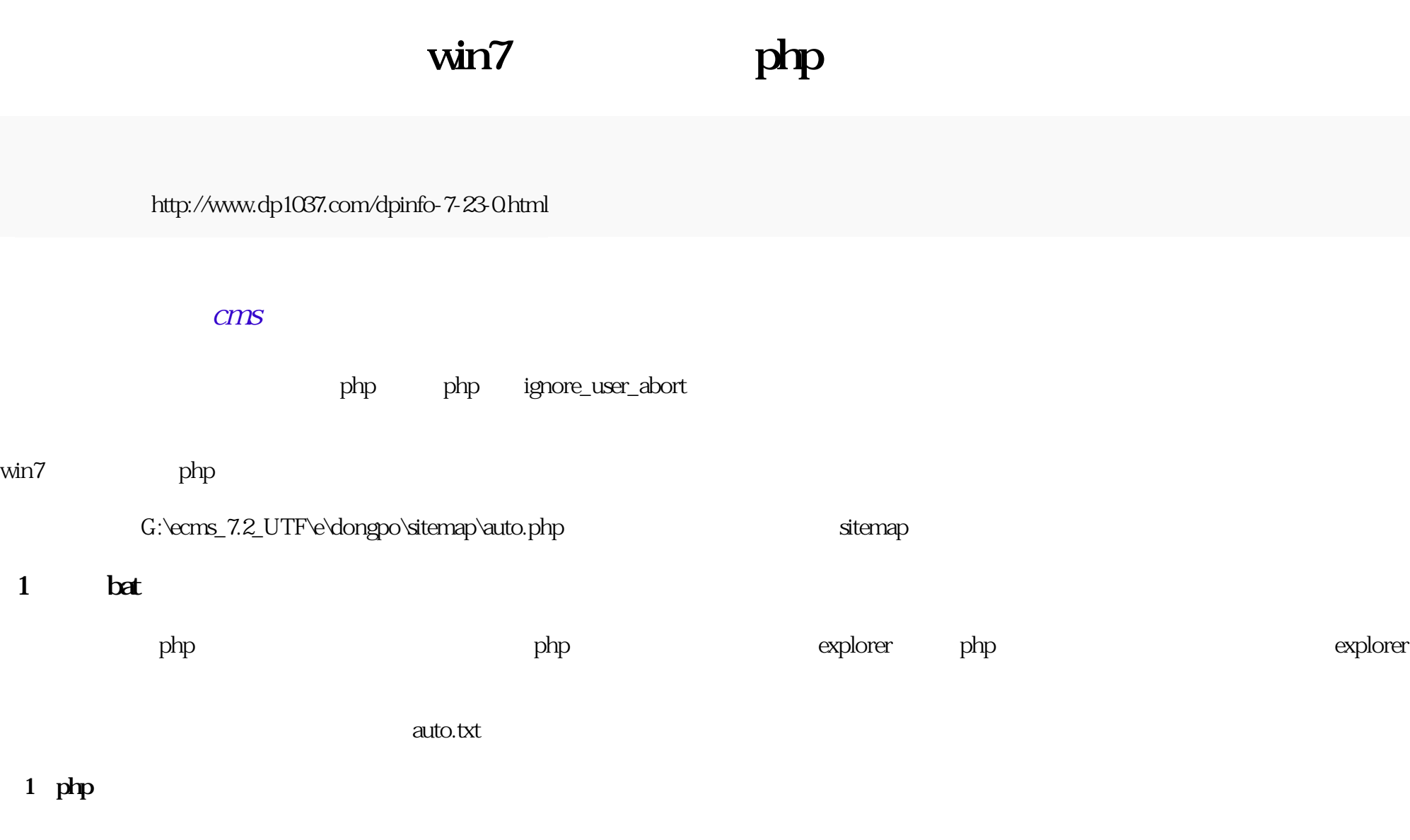

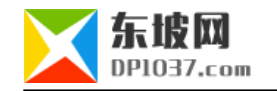

## "H:\AppServ\php5\php.exe" -f " G:\ecms\_7.2\_UTF\e\dongpo\sitemap\auto.php"

php.exe

## **(2)explorer执行方法时,在文本里输入内容:**

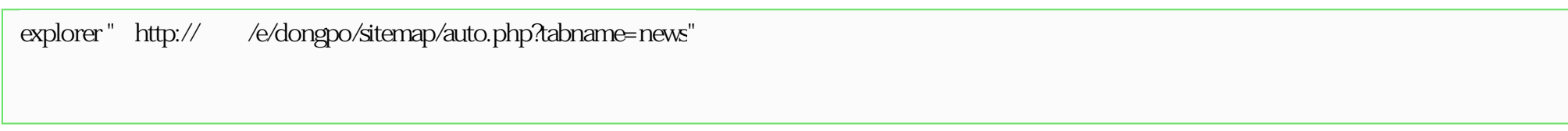

## $\alpha$ uto.php $\alpha$

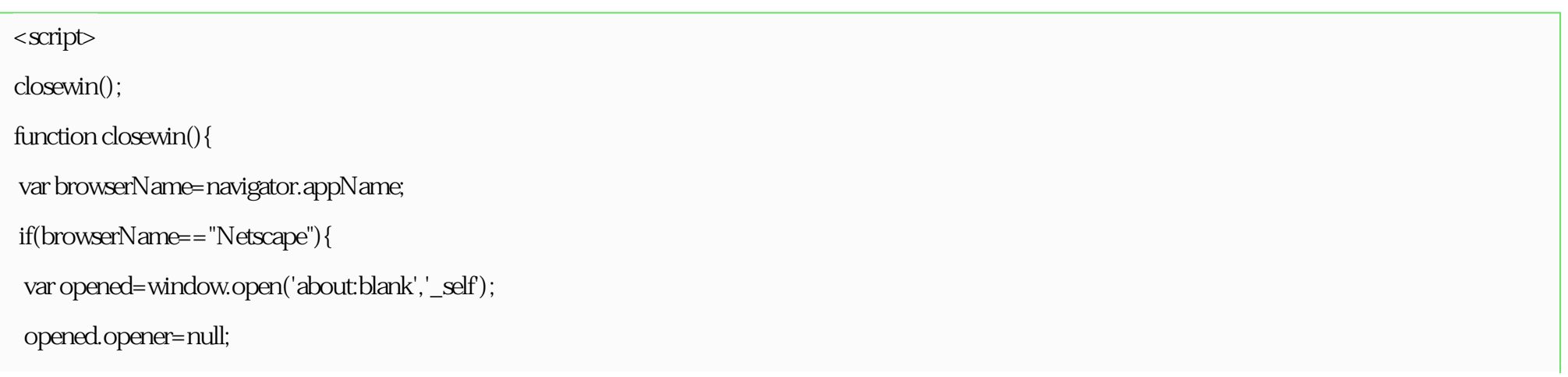

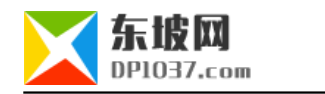

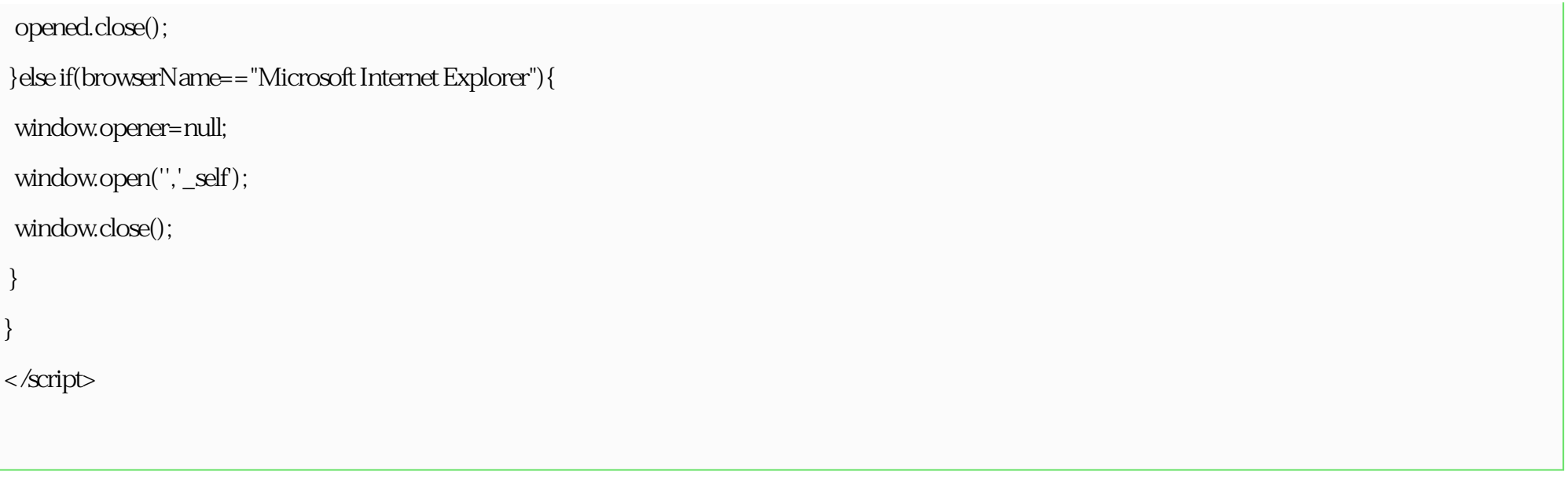

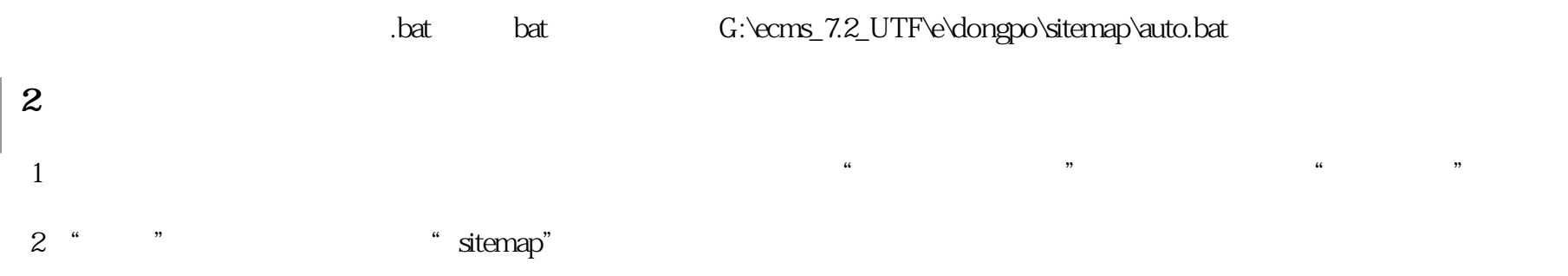

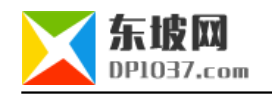

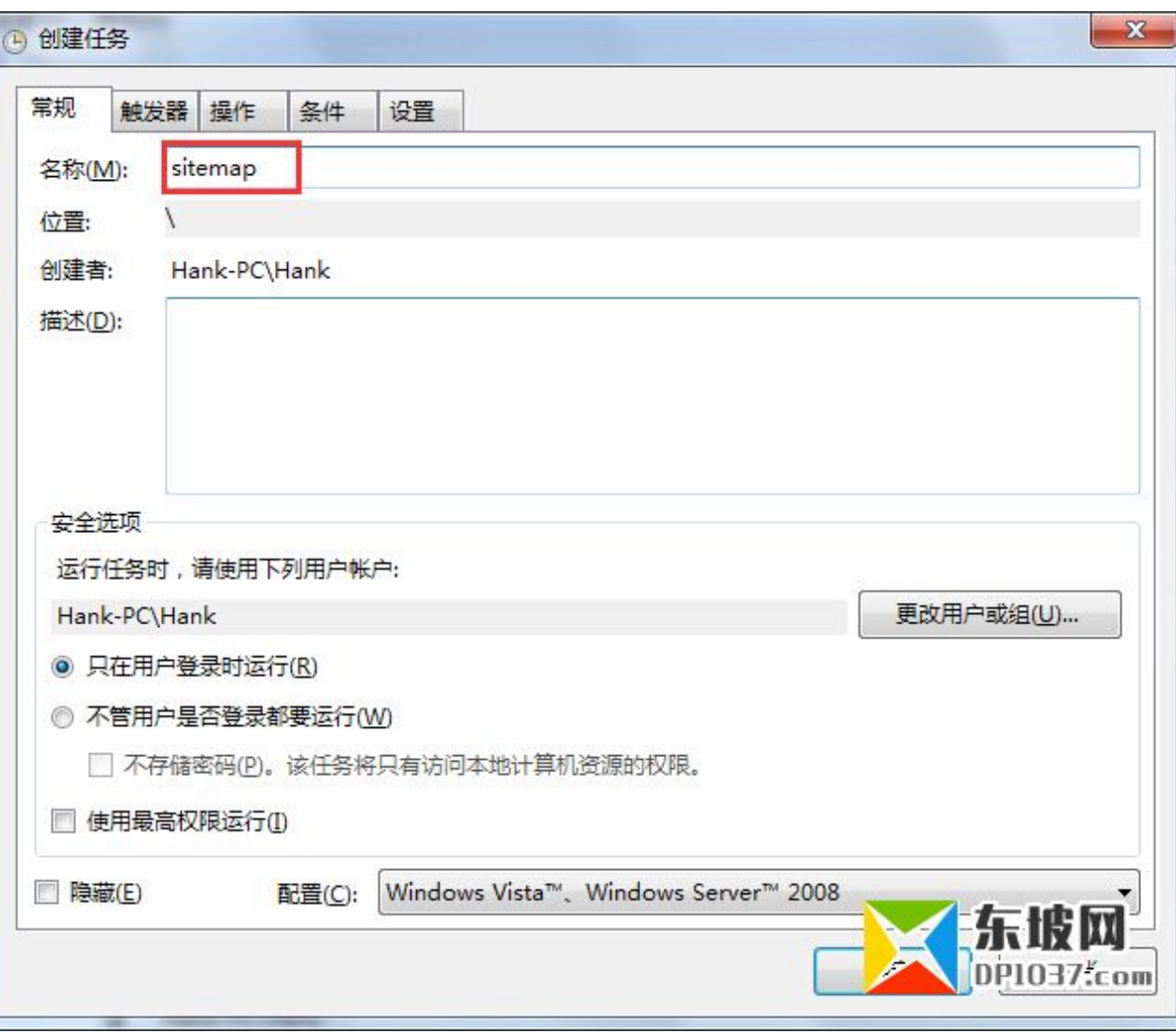

 $3$  "

 $4/10$ 

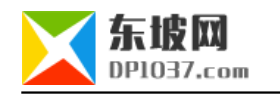

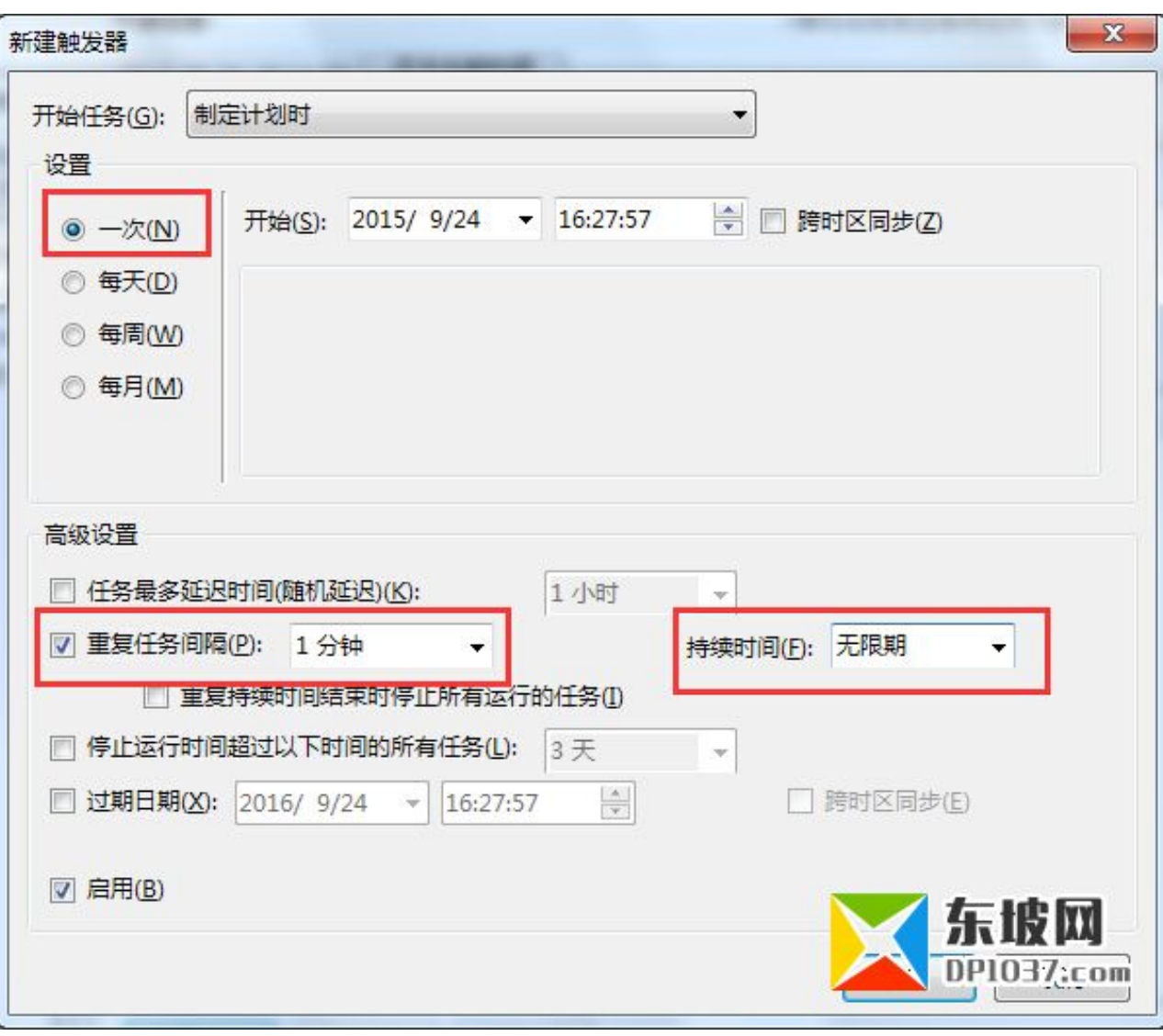

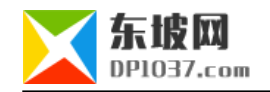

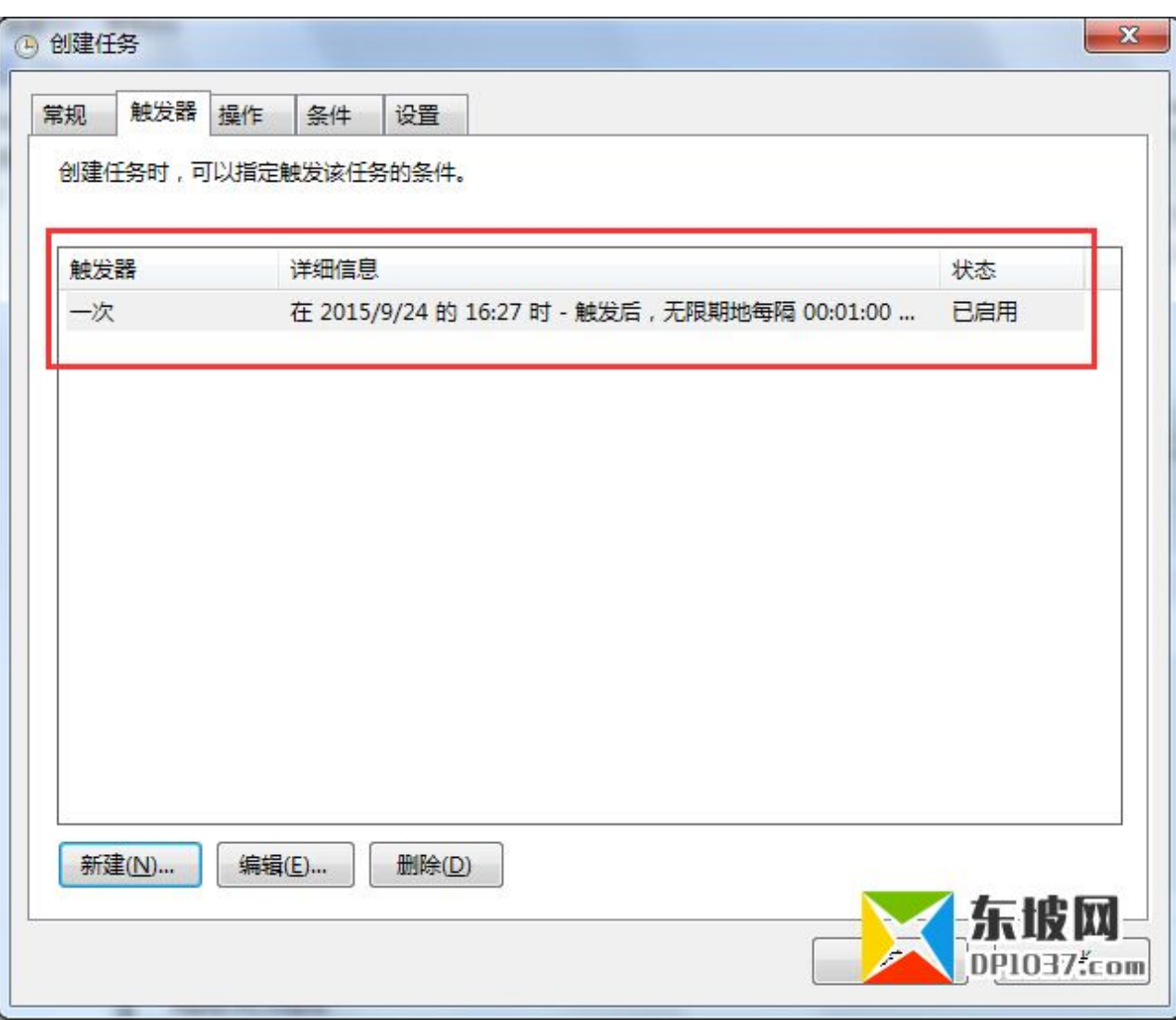

 $4$   $\overset{a}{\longrightarrow}$   $\overset{a}{\longrightarrow}$   $\overset{a}{\longrightarrow}$   $\overset{a}{\longrightarrow}$   $\overset{a}{\longrightarrow}$  bat  $\overset{a}{\longrightarrow}$ 

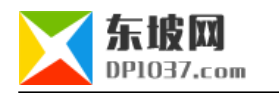

" bat bat

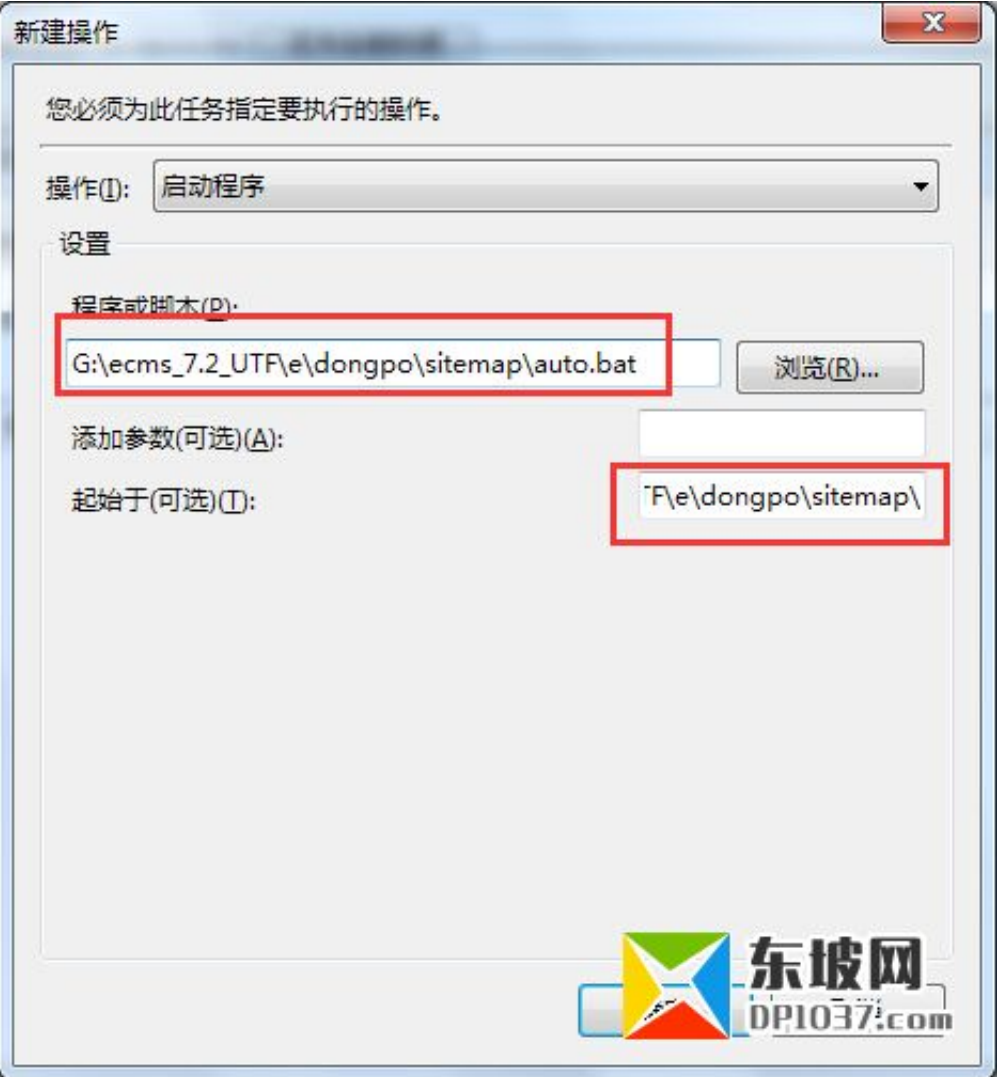

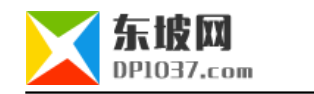

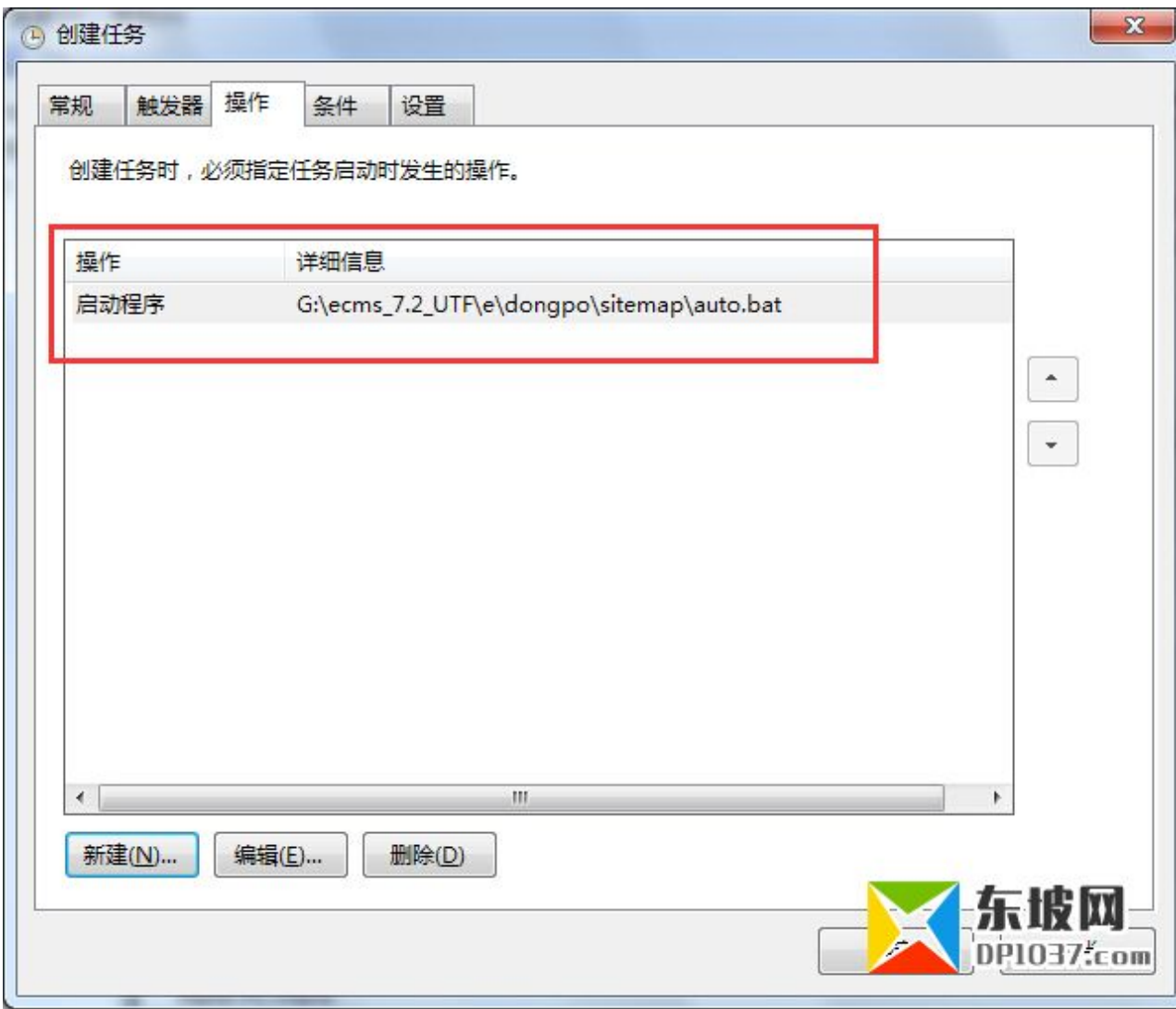

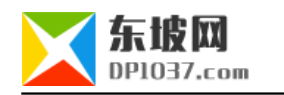

 $\frac{1}{2}$  , and  $\frac{1}{2}$  , and  $\frac{1}{2}$  , and  $\frac{1}{2}$  , and  $\frac{1}{2}$  , and  $\frac{1}{2}$  , and  $\frac{1}{2}$  , and  $\frac{1}{2}$  , and  $\frac{1}{2}$  , and  $\frac{1}{2}$  , and  $\frac{1}{2}$  , and  $\frac{1}{2}$  , and  $\frac{1}{2}$  , and  $\frac{1}{2}$  , a

 $\frac{a}{R}$  and  $\frac{b}{R}$ 

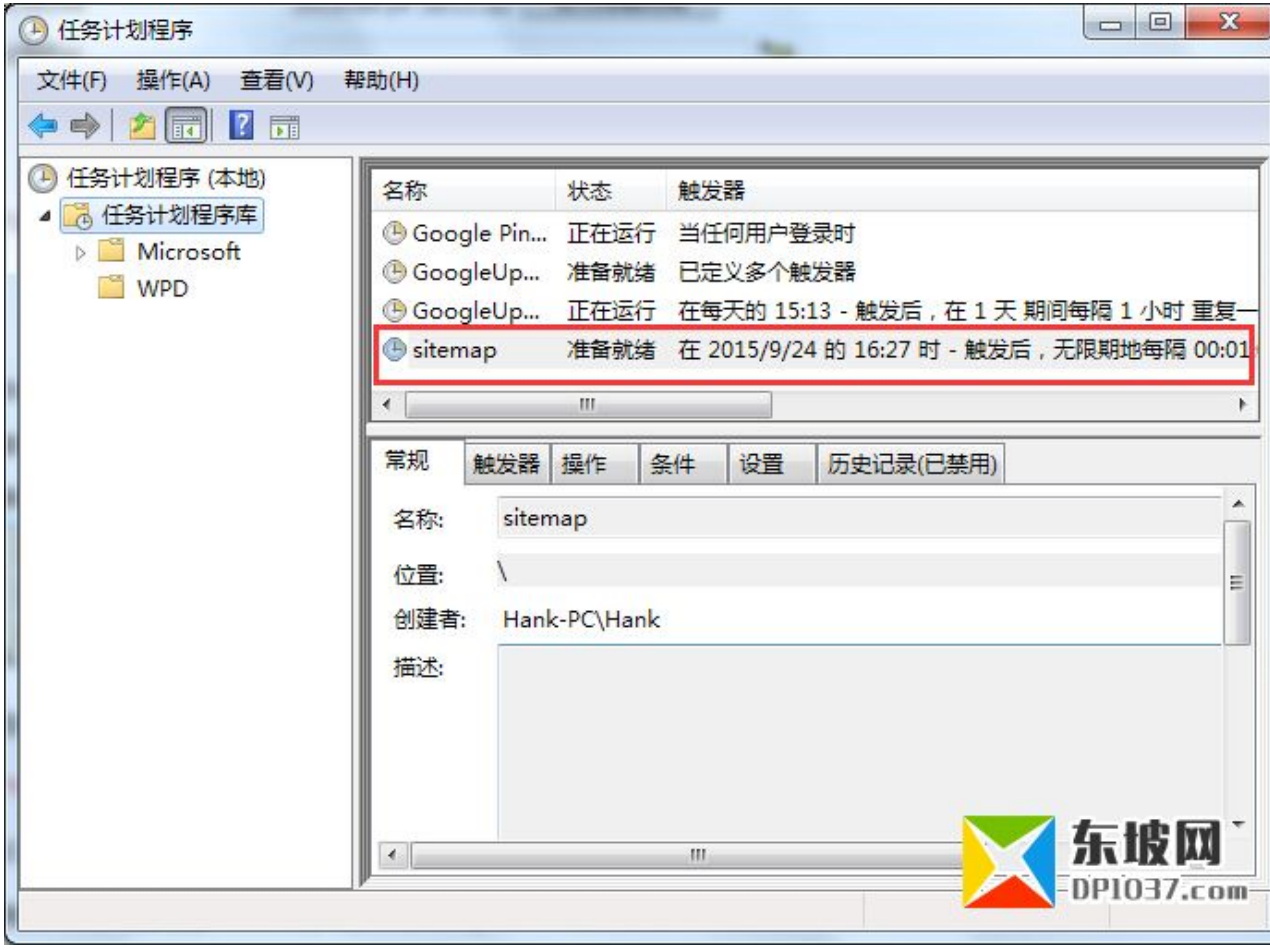

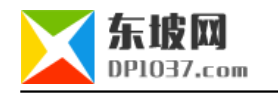

http://www.dp1037.com/dpclass-7-0/

doc